<<3ds Max/VRay >>

书名:<<3ds Max/VRay照片级家装效果图表现技法>>

, tushu007.com

- 13 ISBN 9787802483347
- 10 ISBN 7802483344

出版时间:2009-5

页数:407

PDF

更多资源请访问:http://www.tushu007.com

, tushu007.com

## <<3ds Max/VRay

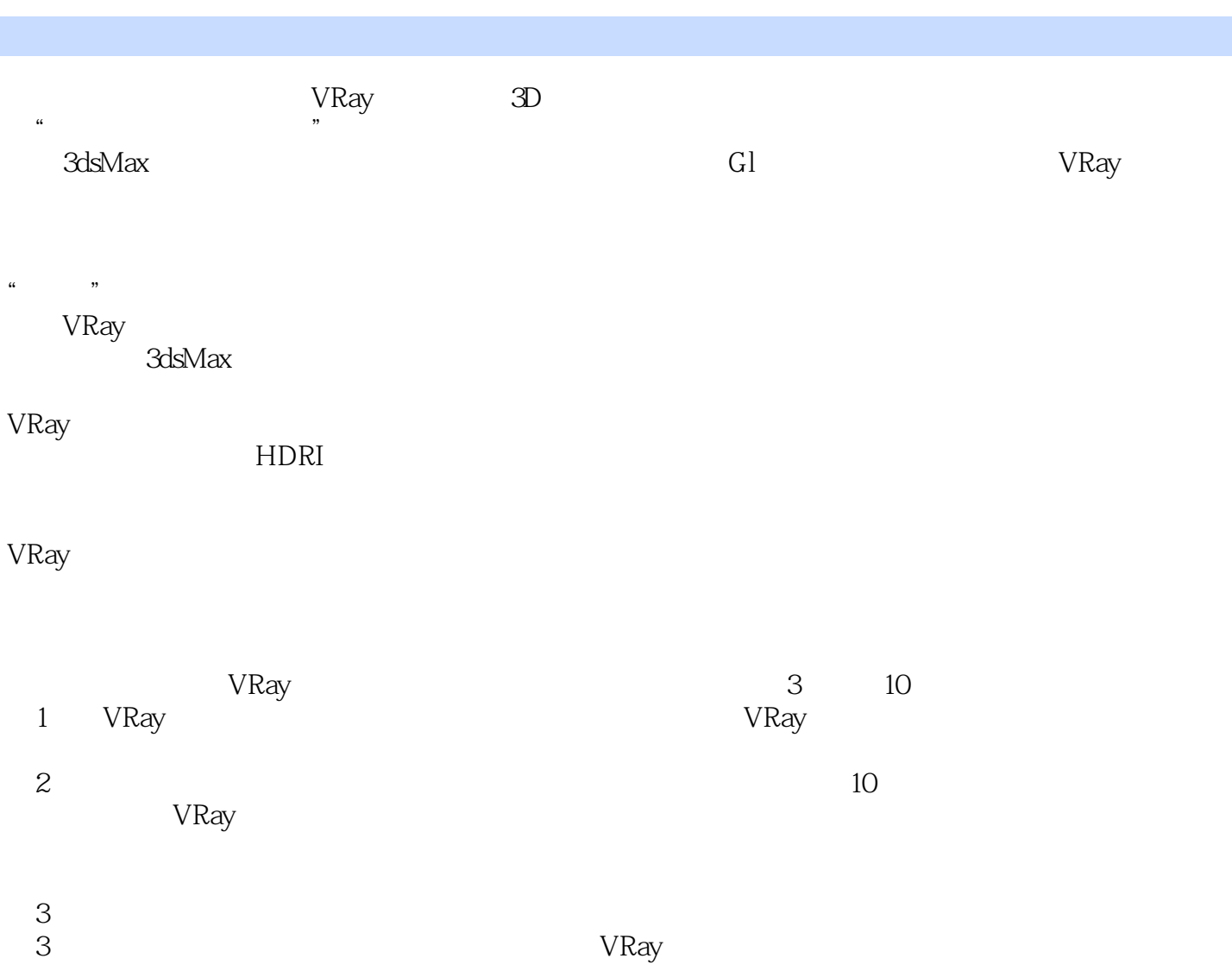

 $,$  tushu007.com

## <<3ds Max/VRay >>

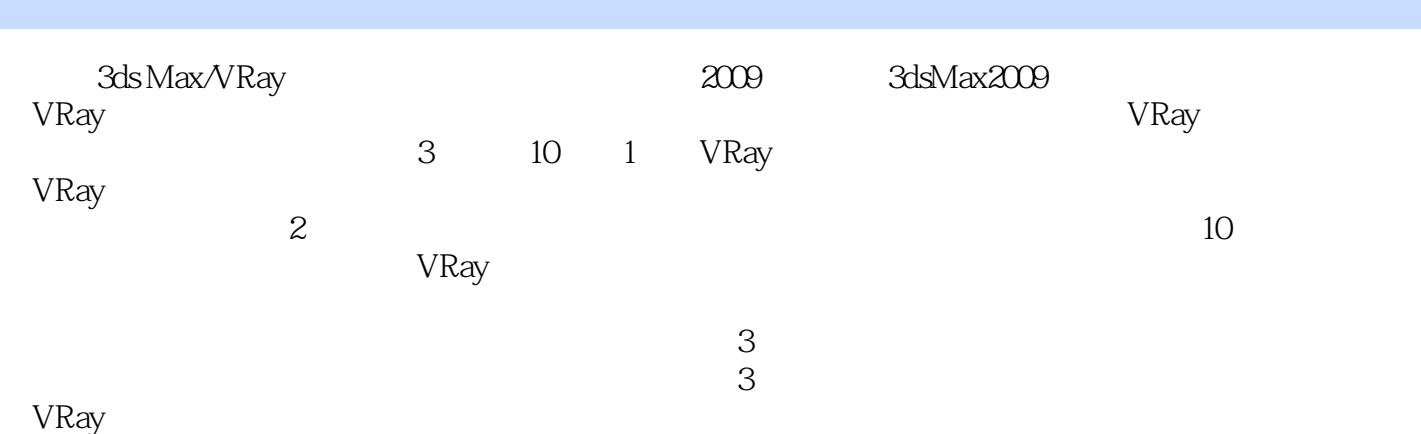

 $,$  tushu007.com

## <<3ds Max/VRay >>

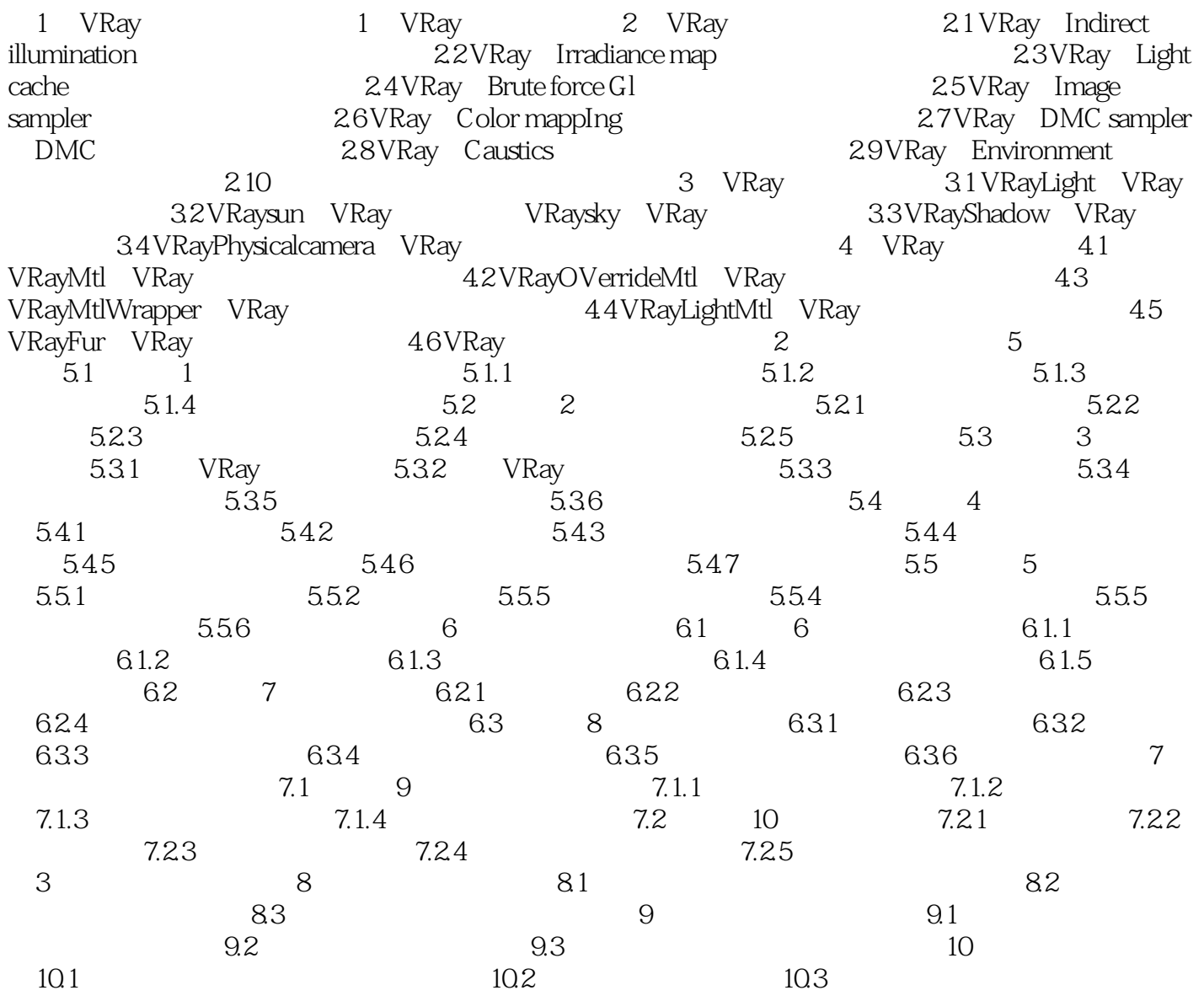

, tushu007.com <<3ds Max/VRay >>

 $3d$ s Max $\sqrt{N}$ Ray  $3d$  $3$ VRay and the VRay of the U.S. of the U.S. of the U.S. of the U.S. of the U.S. of the U.S. of the U.S. of the U.S. of the U.S. of the U.S. of the U.S. of the U.S. of the U.S. of the U.S. of the U.S. of the U.S. of the U.S.  $3$ ds Max/VRay  $2009$ 

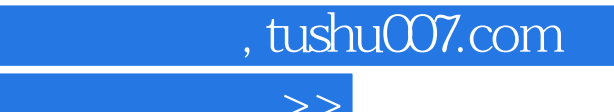

## <<3ds Max/VRay >>

本站所提供下载的PDF图书仅提供预览和简介,请支持正版图书。

更多资源请访问:http://www.tushu007.com